# מפה ולוחות זמנים של קו 12 **mOOVİt**

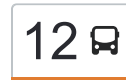

## כרמיאל—אמעלות-תרשיחא  $\Box$ כרמיאל—אמעלות-תרשיחא

לקו 12 (כרמיאל←מעלות-תרשיחא) יש 2 מסלולים. שעות הפעילות בימי חול הן: )1( כרמיאל←מעלות-תרשיחא: 06:15 - 22:30)2( מעלות-תרשיחא←כרמיאל: 05:15 - 21:30 אפליקציית Moovit עוזרת למצוא את התחנה הקרובה ביותר של קו 12 וכדי לדעת מתי יגיע קו 12

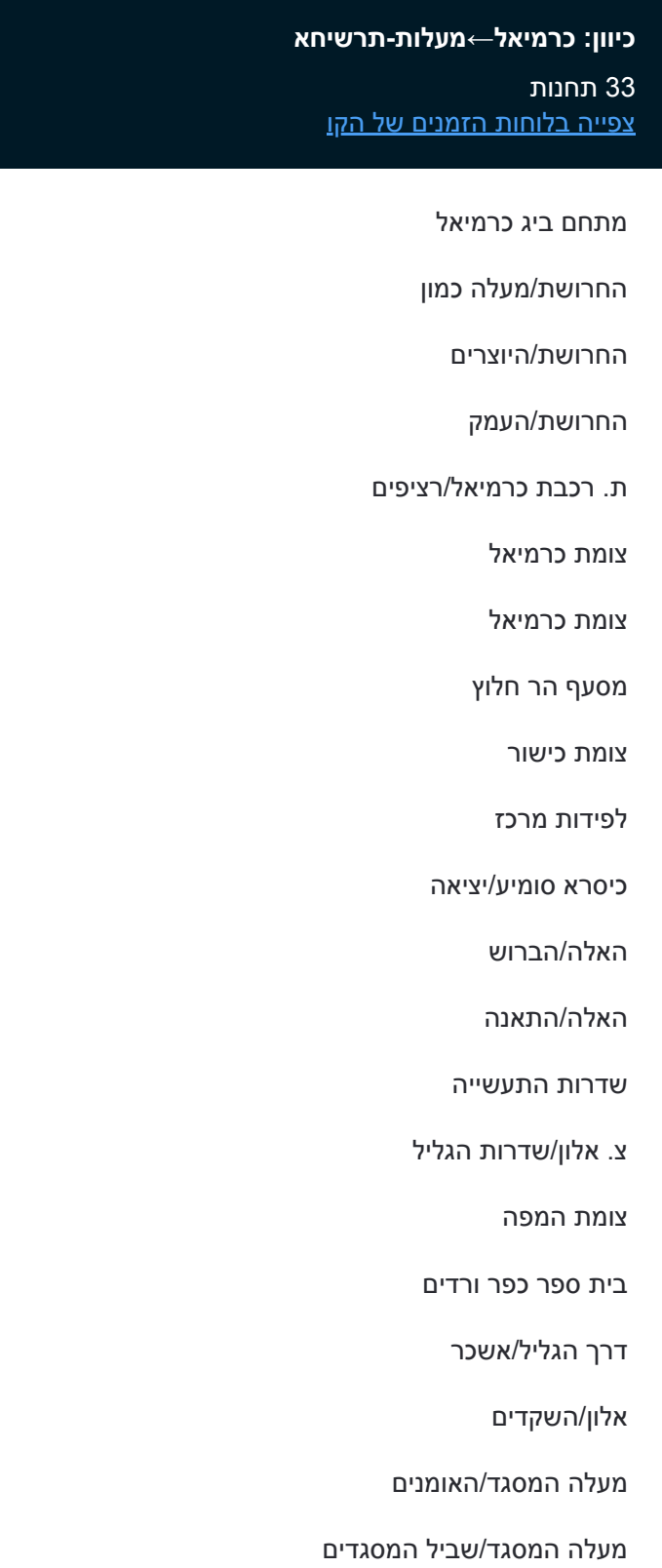

מעלה המסגד/נרקיס

#### **לוחות זמנים של קו 12** לוח זמנים של קו כרמיאל←מעלות-תרשיחא

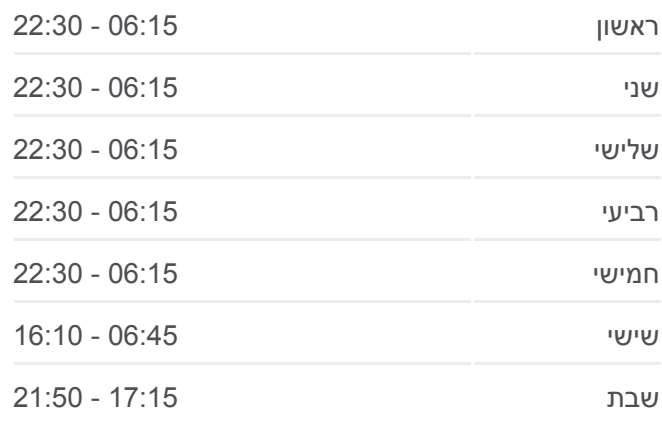

**מידע על קו 12 כיוון:** כרמיאל←מעלות-תרשיחא **תחנות:** 33 **משך הנסיעה:** 48 דק׳ **התחנות שבהן עובר הקו:**

קניון תרשיחא

צומת מעלות

מ''ג המעפילים/הזית

הזית/הרצל

מרכז צעירים מעלות תרשיחא

הרצל/זלמן שז''ר

מעלה חסון/ז'בוטינסקי

הרב קוק/ז'בוטינסקי

בית כנסת/ז'בוטינסקי

עירייה

המעפילים/כלנית

#### **כיוון: מעלות-תרשיחא←כרמיאל**

30 תחנות [צפייה בלוחות הזמנים של הקו](https://moovitapp.com/israel-1/lines/12/668143/2780453/he?ref=2&poiType=line&customerId=4908&af_sub8=%2Findex%2Fhe%2Fline-pdf-Israel-1-9-668143&utm_source=line_pdf&utm_medium=organic&utm_term=%D7%9B%D7%A8%D7%9E%D7%99%D7%90%D7%9C%E2%80%8E%E2%86%90%E2%80%8F%D7%9E%D7%A2%D7%9C%D7%95%D7%AA-%D7%AA%D7%A8%D7%A9%D7%99%D7%97%D7%90)

קניון תרשיחא

צומת מעלות

מ''ג המעפילים/הזית

הזית/הרצל

מרכז צעירים מעלות תרשיחא

הרצל/זלמן שז''ר

מעלה חסון/ז'בוטינסקי

הרב קוק/ז'בוטינסקי

בית כנסת/ז'בוטינסקי

עירייה

שד. מ''ג המעפילים/כלנית

מחלף יפה נוף

צומת תפן

כביש /854גולן

צומת המפה

אשכר/שניר

מסעף כפר ורדים

אזור תעשיה

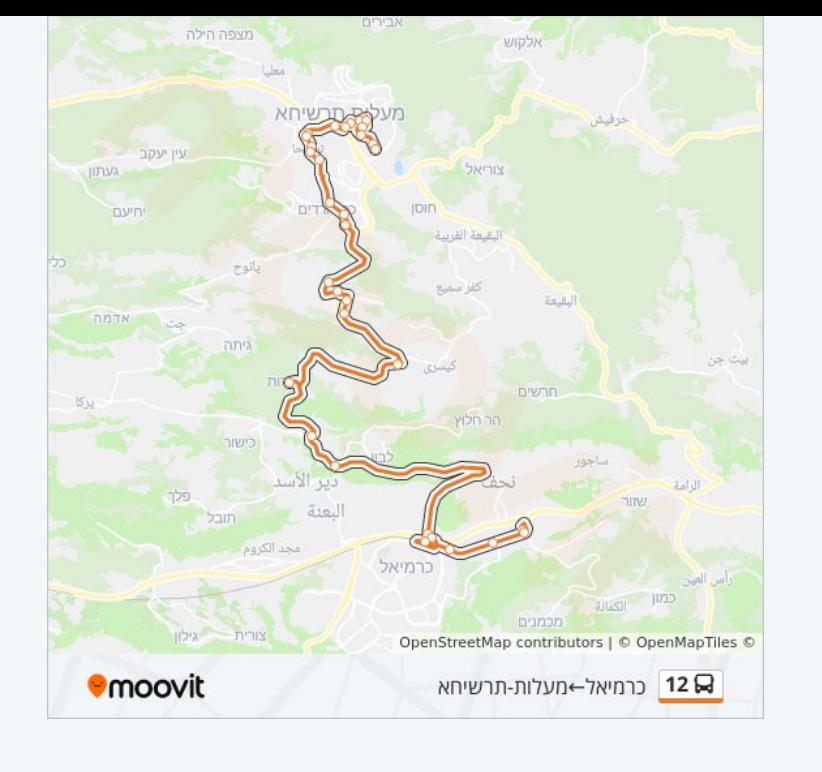

### **לוחות זמנים של קו 12**

לוח זמנים של קו מעלות-תרשיחא←כרמיאל

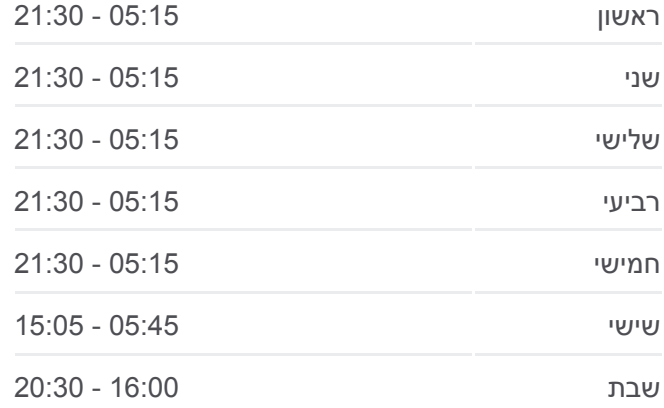

#### **מידע על קו 12 כיוון:** מעלות-תרשיחא←כרמיאל **תחנות:** 30 **משך הנסיעה:** 47 דק׳ **התחנות שבהן עובר הקו:**

שדרות התעשייה האלה/התעשייה האלה/הגפן לפידות מרכז צומת כישור צומת הר חלוץ ת. רכבת כרמיאל החרושת/העמק החרושת/המלאכה החרושת/חשמל החרושת/בית עלמין מתחם ביג כרמיאל

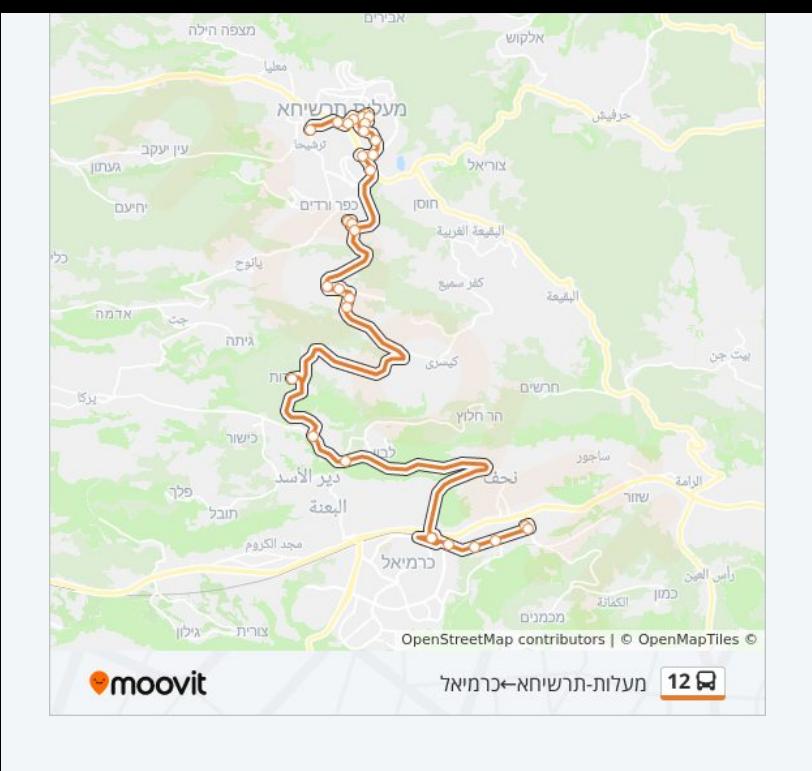

לוחות זמנים ומפה של קו 12 זמינים להורדה גם בגרסת PDF באתר האינטרנט שלנו: moovitapp.com. היעזר ב<u>[אפליקציית Moovit](https://moovitapp.com/israel-1/lines/12/668143/2780454/he?ref=2&poiType=line&customerId=4908&af_sub8=%2Findex%2Fhe%2Fline-pdf-Israel-1-9-668143&utm_source=line_pdf&utm_medium=organic&utm_term=%D7%9B%D7%A8%D7%9E%D7%99%D7%90%D7%9C%E2%80%8E%E2%86%90%E2%80%8F%D7%9E%D7%A2%D7%9C%D7%95%D7%AA-%D7%AA%D7%A8%D7%A9%D7%99%D7%97%D7%90) </u>כדי לצפות בזמני ההגעה בזמן אמת של אוטובוסים, לוחות זמנים של הרכבות או הרכבות התחתיות וכדי לקבל הנחיות מסלול, צעד אחר צעד, לכל סוגי התחבורה הציבורית בישראל.

[אודות Moovit](https://moovit.com/he/about-us-he/?utm_source=line_pdf&utm_medium=organic&utm_term=%D7%9B%D7%A8%D7%9E%D7%99%D7%90%D7%9C%E2%80%8E%E2%86%90%E2%80%8F%D7%9E%D7%A2%D7%9C%D7%95%D7%AA-%D7%AA%D7%A8%D7%A9%D7%99%D7%97%D7%90) [פתרונות MaaS](https://moovit.com/he/maas-solutions-he/?utm_source=line_pdf&utm_medium=organic&utm_term=%D7%9B%D7%A8%D7%9E%D7%99%D7%90%D7%9C%E2%80%8E%E2%86%90%E2%80%8F%D7%9E%D7%A2%D7%9C%D7%95%D7%AA-%D7%AA%D7%A8%D7%A9%D7%99%D7%97%D7%90) [מדינות נתמכות](https://moovitapp.com/index/he/%D7%AA%D7%97%D7%91%D7%95%D7%A8%D7%94_%D7%A6%D7%99%D7%91%D7%95%D7%A8%D7%99%D7%AA-countries?utm_source=line_pdf&utm_medium=organic&utm_term=%D7%9B%D7%A8%D7%9E%D7%99%D7%90%D7%9C%E2%80%8E%E2%86%90%E2%80%8F%D7%9E%D7%A2%D7%9C%D7%95%D7%AA-%D7%AA%D7%A8%D7%A9%D7%99%D7%97%D7%90) [קהילת העורכים](https://editor.moovitapp.com/web/community?campaign=line_pdf&utm_source=line_pdf&utm_medium=organic&utm_term=%D7%9B%D7%A8%D7%9E%D7%99%D7%90%D7%9C%E2%80%8E%E2%86%90%E2%80%8F%D7%9E%D7%A2%D7%9C%D7%95%D7%AA-%D7%AA%D7%A8%D7%A9%D7%99%D7%97%D7%90&lang=he)

כל הזכויות שמורות - 2024 Moovit©

#### **בדיקת שעות ההגעה בזמן אמת**

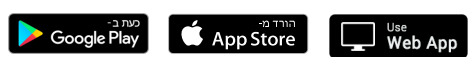